## Photoshop CS4 Download free With Product Key Serial Number {{ finaL version }} 2023

Once you have the file downloaded, open it and follow the on-screen instructions. When the installation is complete, you need to crack the software. Since Adobe Photoshop is distributed in two methods, you need to download a crack file for the type of installation that you have. If you have an offline version of the software, you will need to download the crack file for that. You can install and crack Adobe Photoshop in a couple of simple steps. First, go to the Adobe website and download the version of Photoshop that you want to install. Then, open the file and follow the on-screen instructions. When the installation is complete, you'll need to crack the software. There are two types of Photoshop, one that you can crack and one that you can't. Since you purchased Adobe Photoshop, you'll need to crack the one that you bought. To crack Adobe Photoshop, first download a program called a keygen. This is a program that will generate a valid serial number for you, so that you can activate the full version of the software without having to pay for it. After the keygen is downloaded, run it and generate a valid serial number. Then, open Adobe Photoshop and enter the serial number. You should now have a fully functional version of the software.

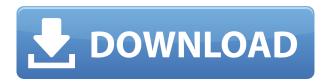

To understand how they work, it's best to dive into the undersea world of DoF. In case you are not familiar with it, a \*\*RAW file is a digital camera file, it doesn't have a color filter such as a Red, Green Blue or White. It is a composite of all the colors in a scene at a certain time, a process similar to taking a photograph with a light box. If you don't possess a computer with RAW capability, your camera or scanner must convert your RAW files to a different color format, such as JPG or TIFF to view with your computer. This upgrade makes it easier to find your images, which, in turn, should make it easier to find ways to display them. It also now includes the ability to scroll at last. For example, when you preview a single image in a large display like a monitor, you are now able to scroll and see all the contents of the image. Easier navigation with Adobe Bridge is another new feature that is present. When you put on your reading glasses and look at the new DoF features, you will be stunned at the depth that they offer. These features, like many of the new functions discussed in this review, are available to photographers with ACR 5.0 or later, including Creative Cloud members. Adobe Photoshop This is a Creative Cloud implementation, so it won't run without an active subscription plan. Now, elements like batch-processing and MIDI automation make automated workflows easy and fast, so all sorts of wild ideas can be explored in Photoshop, while still being able to perform a useful job. The Learning Adobe Photoshop Series has tutorials for a wide variety of subjects.

## Photoshop CS4 Torrent (Activation Code) 2022

However, disassembly tools are often limited to only viewing the low-level parts of a program and they can miss context. Our new document inspector "enables any website user to view layers, paths, and much more, along with the complete metadata available in Photoshop files". But it doesn't just exist in Design as a stand-alone program. Open to all members of Adobe Creative Cloud, Photoshop is now a single place you can access a range of tools and apply the latest features to your photo and other artwork. For me, Lightroom is the starting place for a photographer's editorial workflow. It allows me to manage, ingest, lighten (or darken), and convert images from RAW. While Photoshop is the final place for retouching an image, I find it easier to work on edits in Lightroom and then move them over to Photoshop for final comps and to add secondary effects like color correction or vignetting. (Below are links to the main Lightroom and Photoshop download pages) If you have a Mac (or are a previous, or current Lightroom user), I highly recommend using your Mac's built-in photo app Elements. This full-featured alternative also has limited (not full) Photoshop features. It's as easy to use as Photoshop but only a fraction of its capabilities. For free, Apple has a pretty good "RAW Converter" in the new version of Elements 13 (and above). For Windows users: You can download the Elements upgrade option for a free version that includes Photoshop, Lightroom, and more. If you love Lightroom and use Elements, it's not hard to convert your workflow to this combination. That can also save money by replacing many lower-cost, and less capable apps that you probably have on your computer already. e3d0a04c9c

## Download free Photoshop CS4With Full Keygen X64 2023

With every new version, Photoshop is developed, from a simple small photo editing tool to an industry-leading software that changed the global graphic designing and multimedia industries standards. Every new version has some new features introduced, but there are a few tools that are being tested with time and remain sturdy and highly important to the designers. Here are some tools and features that are proved as the best of Adobe Photoshop: One of the most useful tools for enhancing your web photos is Photoshop's content-aware fill. Photoshop Content-Aware Fill finds empty areas in the image and fills them in. You can fill various parts of the image including the entire photo, the background, the main subject, and even areas of the photo where the image is an exact duplicate, but only on the relevant part of the image. Photoshop Ccahinable Light tool enables you to lighten an area of a photograph that is currently in dark and give it the appearance of being lit up. Due to the advent of the web, image editors have become dominated by web browsers and photo editing applications. When you have your pictures ready to publish online, the last thing you need is to have them spoiled by ads, so you will want to do the most significant first. Object Selection tool enables you to select the first object in the picture, and thereby the rest will also get selected. The Select Similar tool also helps you select an image without having to go through all the photos, and thus ultimately reduces the time required for this.

photoshop latest version free download for windows 10 adobe photoshop download for windows 10 latest version adobe photoshop lightroom free download for windows 10 photoshop 19 free download for windows 10 adobe photoshop cs3 10.0 free download full version for windows 10 adobe photoshop elements 15 free download for windows 10 adobe photoshop 7.0 1 free download for windows 10 adobe photoshop 10 free download full version for windows 10 adobe photoshop 10 download for windows 10 photoshop 7 for mac free download

Based on customer feedback from their design community, it has been clear for some time that web designers needed the ability to quickly, easily, and efficiently animate text and other graphical elements in a single image. Versioning and image optimization have long been popular features including a free version of Photoshop CC and the ability to select a separate version of a graphic or a particular file. Now this functionality has evolved. With Photoshop CS6, you can automatically preview the latest changes to an image which rollout after a file has been saved, and also create an optimization history when you save changes to an image. You've always been able to share your work and workflows with friends and colleagues through online web galleries. With Photoshop CC and the web, you can share images and make them available online in new ways. In addition, you can publish web galleries directly from Photoshop in an instant without having to upload images or spend time managing your galleries online. If you have a desktop or laptop computer, the 18 million users of Adobe's products are probably used to receiving updates and features of all sorts— whether they're spectacular CC content creation tools, new photo-editing features, or the latest Adobe Design CC tools. Most who use desktop or laptop computers expect updates, and for many, that connection between updates and updates will continue with Creative Cloud. But how do you draw the line between updating your software and updating your software you can't live without?

Photoshop Elements includes powerful tools for creating stunning images and videos. You'll see them in action throughout this course as you use the software to create and develop competitive images in different ways. More than anything else, Photoshop is about the power it can give you over your vision and your creations. It's the best tool for high-level photo manipulation and design, and it is the most robust desktop photo application you can get your hands on. However, Photoshop is an iconic tool that takes some time to learn. It has, however, long served as a primary tool for designers. Adobe Photoshop is a huge tool and comes with massive amounts of features. But, it is designed to be a composable tool. It has a digital canvas that lets you do anything you want in this one environment. Much like Photoshop elements, this is the area that most amateur photographers start out with, but Photoshop is the tool that most professional photographers jump into from the very start. It is also the program you use to edit the largest numbers of images in any combination. The versions between the incredibly cheap prices may not be entirely compatible, but Photoshop CS6 is the most popular Photoshop to date, and it is older than most people in the industry. Other features of the new version include:

- Print Brushes:
- Easier Color Selecting:
- Support for Multiple Filters:
- Smarter Sliders:
- Importing and Exporting Layers:
- Hidden Features:

https://soundcloud.com/haistyladsu1980/adobe-acrobat-pro-dc-2020-crack-keygen-win-mac https://soundcloud.com/bullosketawak/pdf-watermark-remover-v-102-serial-13 https://soundcloud.com/mermiyfornea1986/adobe-acrobat-distiller-dc-crack https://soundcloud.com/exununco1976/coreldraw-graphics-suite-x7-2-win64-xforce-keygen https://soundcloud.com/skypimanga1979/pipo-lee-para-windows-7-de-64-bit https://soundcloud.com/denisa29sb/the-sims-3-full-store-blue-river-2016-repack-by-sim-11 https://soundcloud.com/chaimrebiszd/paquete-de-idiomas-para-rosetta-stone-347 https://soundcloud.com/junechdrielei/igo8exe-free-download https://soundcloud.com/tominazainj/ulead-dvd-moviefactory-7-full-version-free-download https://soundcloud.com/dunirapardhi0/call-of-juarez-bound-in-blood-razor1911-crack-download https://soundcloud.com/diarichtidi1979/afcore-dll-arcgis-10-crack-instructions https://soundcloud.com/wcisunuu/wondershare-drfone-1031-crack-torrent-download-2020 https://soundcloud.com/voodoodhaverk/gt6-ps3-patch-101-download https://soundcloud.com/gradsuppcupen1972/pes-2013-kitserver-v13010-13

Photoshop is one of the most powerful image editing software in the world, used for everything from basic photo editing to highly sophisticated compositing and retouching. In this book, authors Joshua Hogan and Andrew Reed give you a complete rundown of the latest and greatest in Photoshop: tools for retouching, printing on canvas, image collision, and sampling. In this book, authors Joshua Hogan and Andrew Reed give you a complete rundown of the latest and greatest in Photoshop: tools for retouching, printing on canvas, image collision, and sampling. Each chapter of the book is broken into overviews, tutorials, and detailed-level lessons and each tutorial provides examples of real-world projects in Photoshop. Photoshop is a software by Adobe Systems that handles and edits graphical images and video. Work in the graphics industry for many years, Adobe Photoshop has proven to be a powerful software. The illustrations have been increasingly popular for template production and website design, etc. The new version of Adobe Photoshop for 2020 seeks to solve any problem that the designers meet while working on a template. • Illustrator: Is an illustrator vector power tool. It

is used for doing logos, symbols, flow charts, headlines, typography designs, and more. It is one of the oldest and most famous vector shape making tools. It can create vector based images which remain crisp and clear no matter what scale factor you use for your design. This means that you don't have to worry about what you scale your design to for it to look good.

To learn more about Adobe Photoshop you can always check out the introductory video on the linked page. If you're a bit further along in your design career and looking to master video editing or getting started in the world of online courses, then we have some tips for you. In addition to the videos, we also post a range of content aimed at helping you achieve your goals as a designer. Before creating any new software or infrastructure solution, it is always a good idea to do your research and understand the competitive landscape of your business services. In this post from the Bilco team, we share five top considerations with regards to negotiating and engaging with a vendor. It is a common occurrence for organizations to be faced with the need to engage in a new business relationship. Bringing an entirely new project or partner on board into your extended enterprise can be a difficult process. It is important to consider a few things before signing on the dotted line, and with this post from the Bilco team we highlight five things to remember. Workplace relationships can become toxic without the proper care and attention, and the Bilco partners highly suggest taking your time and being conscious when deciding to enter into any new business arrangement. Other than a few basic guidelines, it is very important for businesses to identify the warning signs before they become a workplace conflict. There are some features which it is not available well in the gallery, such as.

- Layer Mask > Ref Color Correct Adjust, Opacity and all the circles of the element in the layer mask.
- Transform > Rotate Many Dock Options to rotate a photo.
- Gradient Mesh > Clipping Mask Adjust CSS Style, the creases in the gradient mesh.